$*$ MoHPC $*$ *The Museum of HP Calculators*

# HP Forum Archive 10

[ [Return to Index](https://www.hpmuseum.org/cgi-sys/cgiwrap/hpmuseum/archv010.cgi#27875) | [Top of Index](https://www.hpmuseum.org/cgi-sys/cgiwrap/hpmuseum/archv010.cgi) ]

#### A little HP-71B challenge

```
Message #1 Posted by Ex-PPC member on 14 Feb 2003, 8:31 a.m.
```
As most of you already know, the HP-71B features an extremely powerful version of BASIC, which among other things, allows recursion, i.e.: a function or subprogram may call itself.

This makes it pretty easy to write a recursive, multiline user-defined function to compute, say, the factorial function:

 $n! = 1 \times 2 \times 3 \times ... \times (n-1) \times n$ 

like this one, for instance, valid for integer N greater than 0:

```
10 DEF FNF(N)
20 IF N=1 THEN FNF=1 ELSE FNF=N*FNF(N-1)
30 END DEF
```
As you can see, thanks to recursion it's really easy (if inefficient) to do it using a multiline user-defined function.

The challenge is: try and define a factorial function as above, but using a **single-line**, **single-statement** user defined function.

By single-line, single-statement I mean your function must be defined like this:

10 DEF  $FNF(N)=...$ 

and it must be recursive, i.e: it must call itself. No "END DEF" nor "@" (statement concatenators) are allowed, nor can you invoke another user-defined function.

Give it yourself a try before looking elsewhere. Once you succeed, this will be a pretty confirmation that single-line user-defined functions can be recursive as well on 71B's BASIC !

#### Re: A little HP-71B challenge

*Message #2 Posted by [J-F Garnier \(France\)](https://www.hpmuseum.org/cgi-sys/cgiwrap/hpmuseum/archv010.cgi?contact=27906) on 15 Feb 2003, 12:48 p.m.,*

https://www.hpmuseum.org/cgi-sys/cgiwrap/hpmuseum/archv010.cgi?read=27875#27875 1/2

*in response to message #1 by Ex-PPC member*

OK, here is my very inefficient solution:

```
10 DEF FNF(X)=VAL("1*fnf(x-1)*x"[1,1+12*(X#0)])
```
My first idea was to use the ITE function, it doesn't exist on the HP-71B ...

J-F

### Re: A little HP-71B challenge

*Message #3 Posted by [Katie](https://www.hpmuseum.org/cgi-sys/cgiwrap/hpmuseum/archv010.cgi?contact=27912) on 15 Feb 2003, 5:05 p.m., in response to message #2 by J-F Garnier (France)*

I independently found a similar solution after trying various TRAP solutions that don't work. Here's what I have:

DEF FNF(N)=N\*VAL("FNF(N-1)\*1"[(N<2)\*9+1])

I'd be surprised if there are any non-string type ways of doing this. OR and AND always evaluate both arguments and there are no condition evaluation functions that I can find on the 71b.

## Re: A little HP-71B challenge

*Message #4 Posted by [Gordon Dyer](https://www.hpmuseum.org/cgi-sys/cgiwrap/hpmuseum/archv010.cgi?contact=27915) on 15 Feb 2003, 7:00 p.m., in response to message #1 by Ex-PPC member*

I have been causing memory overflows and scanning through my manuals trying to solve this one, no solution yet but I have enjoyed it! Well done Katie...

[ [Return to Index](https://www.hpmuseum.org/cgi-sys/cgiwrap/hpmuseum/archv010.cgi#27875) | [Top of Index](https://www.hpmuseum.org/cgi-sys/cgiwrap/hpmuseum/archv010.cgi) ]

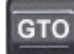

[Go back to the main exhibit hall](https://www.hpmuseum.org/)